## **Importação dos Níveis de Estoque/Simulação MRP (CCPPSI090)**

Esta documentação é válida para todas as versões do Consistem ERP.

## **Pré-Requisitos**

Não há.

**Acesso**

Módulo: Industrial - PPCP Padrão

Grupo: MRP

## **Visão Geral**

O objetivo deste programa é gerar uma simulação de materiais com a necessidade dos itens que não atenderem os valores de estoque para o tipo determinado no programa.

## Importante

Os itens exportados neste programa serão cadastrados com a opção "Níveis de Estoque" na coluna "Origem da Necessidade" do programa [Planejamento](https://centraldeajuda.consistem.com.br/pages/viewpage.action?pageId=158138380) [de Produção MRP por Simulação \(CCPPSI005\).](https://centraldeajuda.consistem.com.br/pages/viewpage.action?pageId=158138380)

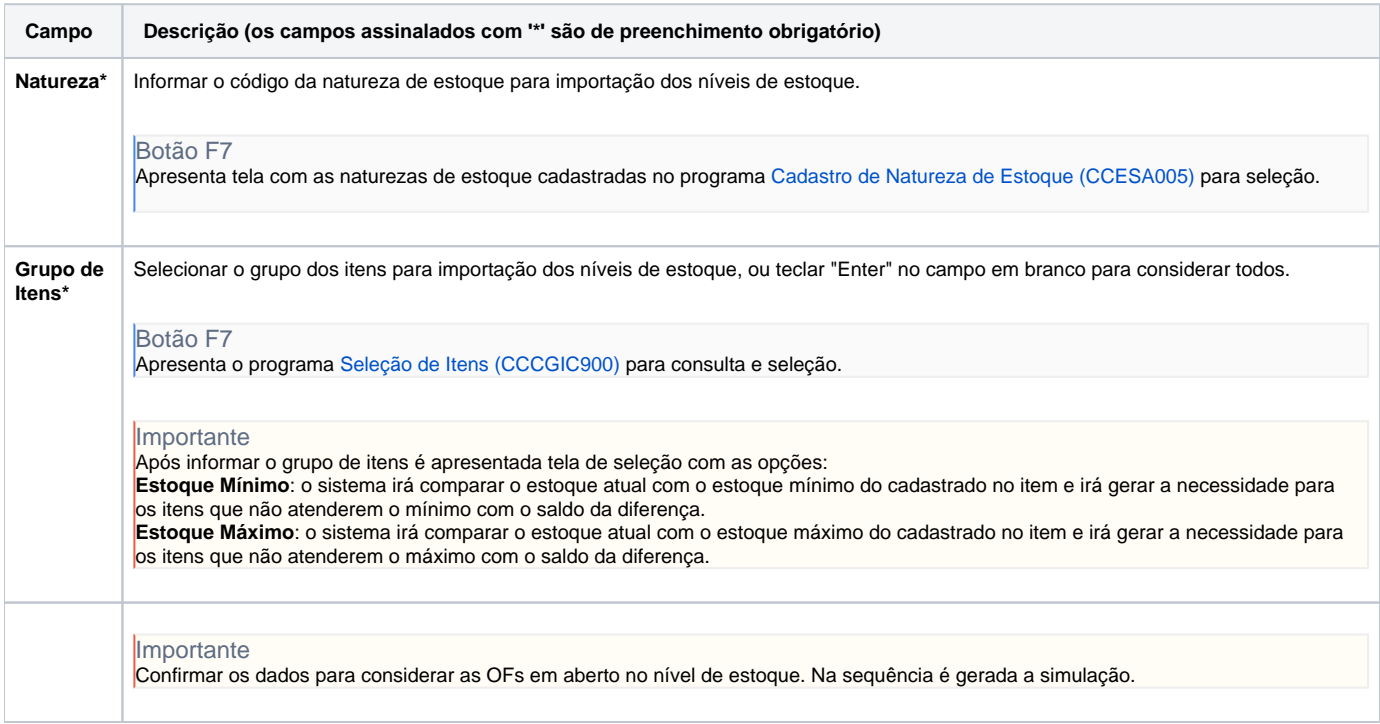

Atenção

As descrições das principais funcionalidades do sistema estão disponíveis na documentação do [Consistem ERP Componentes.](http://centraldeajuda.consistem.com.br/pages/viewpage.action?pageId=56295436) A utilização incorreta deste programa pode ocasionar problemas no funcionamento do sistema e nas integrações entre módulos.

Exportar PDF

Esse conteúdo foi útil?

Sim Não